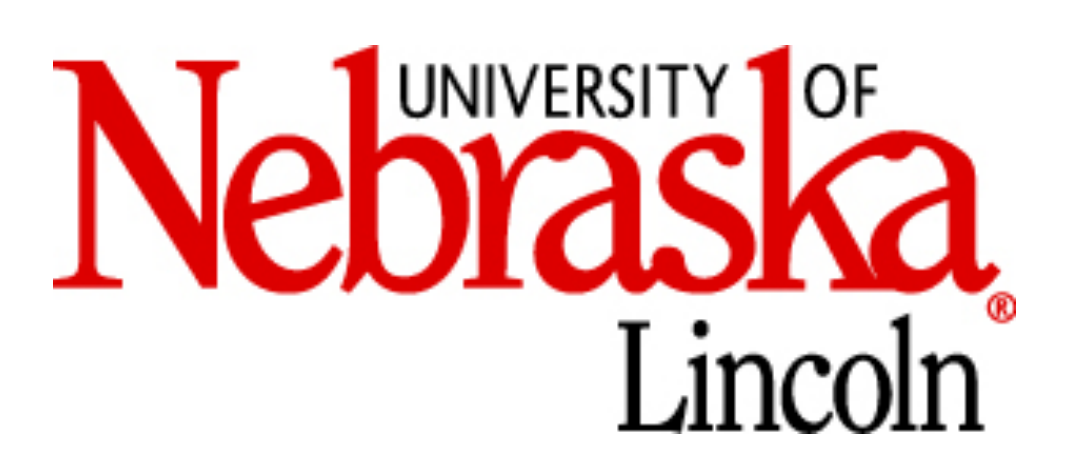

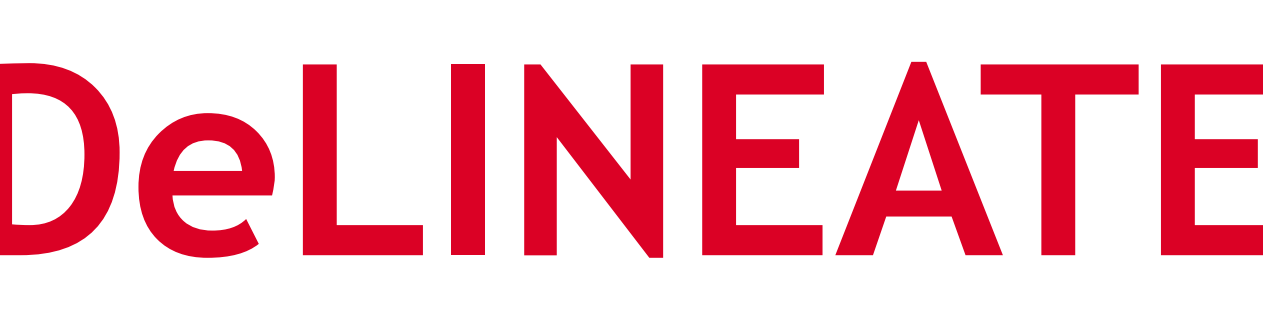

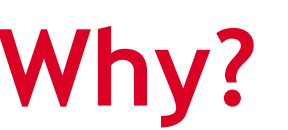

- classifiers
- Logistic Regression) are inherently limited in the kinds of costly with large amount of data
- computationally tractable, at the cost of more researcher
- we need tools and structure for researchers to better engage with and manage additional complexity

## **References & Acknowledgements**

Comon, P. (1994). Independent component analysis, a new concept? *Signal processing, 36*(3), 287-314. Olshausen, B. A., & Field, D. J. (1996). Emergence of simple-cell receptive field properties by learning a sparse code for natural images. *Nature, 381*(6583), 607. Bell, A. J., & Sejnowski, T. J. (1997). The "independent components" of natural scenes are edge filters. *Vision research, 37*(23), 3327-3338. Krizhevsky, A., Sutskever, I., & Hinton, G. E. (2012). Imagenet classification with deep convolutional neural networks. In *Advances in* 

*neural information processing systems* (pp. 1097-1105).

Paper current draft/preprint available at:

Supported by: NSF/EPSCoRgrant #1632849 to MRJ and colleagues nVIDIA GPU grant

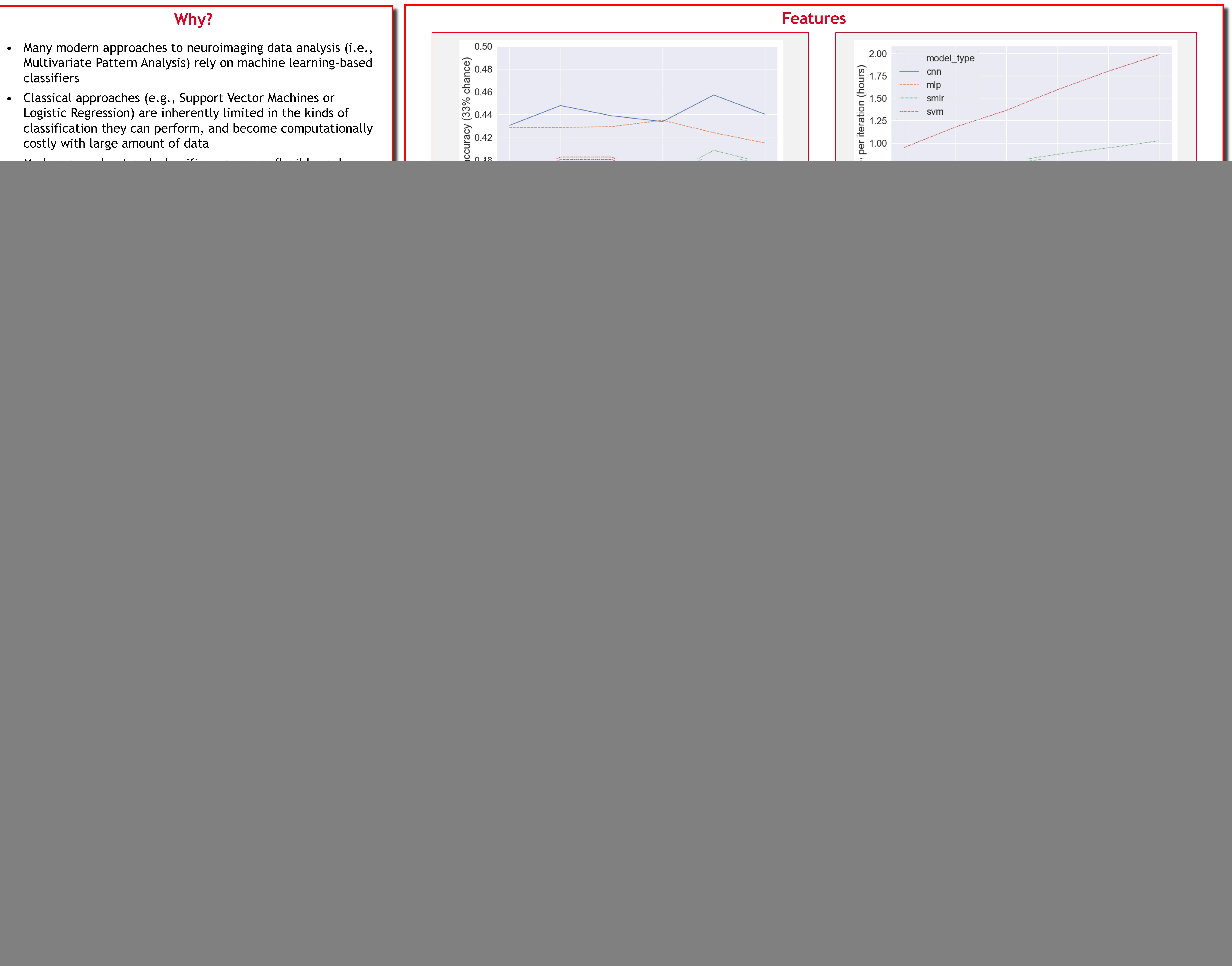

- 
- 
- 
- 

- 
- 
- 
- 
- 

# **DeLINEATE: A deep learning toolbox for neuroimaging data analysis**

## **Karl M. Kuntzelman, Jacob M. Williams, Ashok Samal, Prahalada K. Rao, & Matthew R. Johnson**

![](_page_0_Picture_27.jpeg)

![](_page_0_Picture_28.jpeg)

**What do you need to get started?**

## **Hardware**

- Linux workstation (Windows should work too)
- A decent GPU (nVIDIA with CUDA capability)

#### **Software**

- Python
- GPU drivers for parallel computing
- Theano or Tensorflow (These do the actual work but are Not Fun to interact with)
- Keras (Makes things friendlier if you know how to code)
- DeLINEATE (http://delineate.it or https://bitbucket.org/delineate/delineate/overview)

#### **Files**

- Data
- A loader function to get your data into the right shape (you can model this off of included examples)
- JSON model specification

## **Ongoing Development**

- We take requests!
- Support for non-sequential models
- Support for additional backends
- Some sort of GUI, maybe, if we have to
- Better documentation
- Include prefab published models

## **Talk to actual users**

- Poster B100, right now
- Poster B102, right now
- Poster D104, Monday morning (gross)